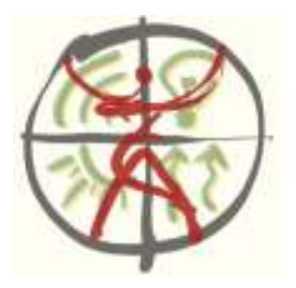

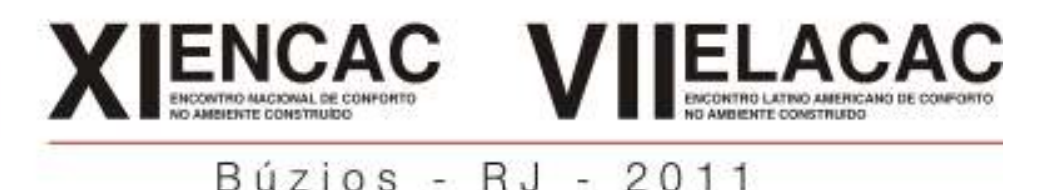

# **PROPOSTA DE METODOLOGIA PARA ESTUDO DE VENTILAÇÃO AO REDOR DE CONSTRUÇÕES, ATRAVÉS DO USO DE SIMULAÇÃO COMPUTACIONAL**

**Mariela C. A. de Oliveira (1); Lucila Labaki (2); Paulo Vatavuk(3)** 

(1) Dr., Professora do Curso de Arquitetura e Urbanismo, mariela@uft.edu.br (2) Dr., Professora Faculdade de Engenharia Civil Arquitetura e Urbanismo, lucila@fec.unicamp.br (3) Dr., Professor da Faculdade de Engenharia Civil Arquitetura e Urbanismo, pvatavuk@fec.unicamp.br <sup>1</sup>Universidade Federal do Tocantins, Av: NS 15 ALC NO 14, 109 Norte, Caixa Postal 114, Palmas-to, 77001-090, Tel.: (63) 3232-8094

# **RESUMO**

Pensando em como entender melhor o comportamento do vento em áreas urbanas e como os fluxos de ar relacionam-se com as áreas construídas determina-se uma metodologia para o estudo de ventilação natural para estas áreas. A proposta do projeto é definir uma metodologia capaz de dar subsídios para uma melhor compreensão das alterações na ventilação natural no espaço do lote padrão, exterior às habitações; ocasionadas por transformações construtivas nestas edificações. Partindo de um banco de dados existente sobre loteamentos autoconstruídos em Campinas/SP, utiliza-se a simulação computacional como ferramenta pelo uso de CFD (*Computational Fluid Dynamics*), através do software Phoenics 3.6. A metodologia proposta demonstra as dificuldades encontradas para definir os padrões de simulação, para a uma representação simplificada que repercutisse os principais pontos de análise do bairro estudado. Discute-se a aplicação dos modelos Ke- padrão e Ke-Chen, as condições de contorno usadas para as fronteiras superiores, o tipo de objetos de domínio, quantidade de células utilizadas, o padrão de convergência para um processador Pentium dual core. Os resultados demonstram que através da analise comparativa entre diferentes modelos e observação de estudos de caso é possível estabelecer parâmetros que auxiliem na criação de um método de simulação padrão para áreas urbanas.

Palavras-chave: ventilação, CFD, modelagem computacional

# **ABSTRACT**

Thinking of better understanding the behavior of wind in urban areas and as flows related-air with the constructed areas, was determined a methodology for the study of natural ventilation for these areas. The proposal of the project is to define a methodology able to give parameters for a better understanding of the changes in natural ventilation in the space of a standard lot, outside of housing; occasioned by constructive transformations in these buildings. Starting from an existing database on allotments self-built houses in Campinas, uses computer simulation as a tool by the use of CFD (Computational Fluid Dynamics), it was used the software Phoenics 3.6. The proposed methodology shows the difficulties in setting the standard simulation, to a simplified representation that echoes the main points of analysis of the studied district**.**. It discusses the application of the models Ke- standards and Ke-Chen,, the boundary conditions used for the upper boundaries layers, the type of domain objects, number of cells used, the pattern of convergence to a Pentium dual core. The results show that the comparative analysis between several models and observation of case of studies to lay down parameters help the creation of a method of standard simulation for urban areas.

Keywords: Natural ventilation, computer simulation, CFD (Computational Fluid Dynamics)

# **1. INTRODUÇÃO**

A idéia inicial de analisar o vento ao redor das edificações autoconstruídas em Campinas, vem de estudos realizados pelo departamento de Arquitetura e Construção, da Área de Pós Graduação da Faculdade de Engenharia Civil da UNICAMP (KOWALTOWSKI et. al., 2003). Os estudos em relação a essa faixa da população enfatizam problemas como a familiaridade dos construtores com as técnicas de construção, diferença entre a área construída e a almejada pelos moradores, falta de preocupação com as leis existentes, insatisfação dos moradores com as áreas internas das edificações entregues pelos dos loteamentos, entre outras.

Elaborar uma edificação sem o devido rigor construtivo a ela submetido consistirá em problemas de ordem conceitual e projetual. Alterações construtivas que não levam em conta as leis vigentes alteram a permeabilidade do solo dentro do lote urbano, o que acarreta alteração no fluxo de ar no interior do lote. A circulação de ar nas edificações é resultado, primeiramente do fluxo externo que chega ao interior do lote e, num segundo momento, da relação entre este fluxo interno lote para o interior da edificação. (OLIVEIRA et. al., 2005)

Os estudos de ventilação em edificações definem-se por três vertentes metodológicas: modelos empíricos, túnel de vento ou simulação computacional. A utilização de programas de simulação numérica de escoamentos, conhecidos também como programas de CFD (Computational Fluid Dynamics), pressupõe a análise do fluxo de maneira mais complexa e menos obscura que os métodos empíricos. Os valores de viscosidade, rugosidade e dados climatológicos podem ser inseridos para gerar a simulação, como também as características dos materiais, fluxo e entorno. As simulações em CFD englobam um grande número de variáveis e modelos que devem ser simplificados de acordo como o objeto de estudo. (OLIVEIRA, 2009)

Dentre os programas de CFD existentes, tomando-se como referência os estudos nacionais feitos por Oliveira²(2009), Trindade (2006), Torres et. al. (2005) e Torres et. al.(2007) que utilizam o software PHOENICS, opta-se pelo uso do mesmo. Através da interface do software apresentam-se uma metodologia para obtenção de valores de velocidades externas as edificações, porém dentro da área do lote da edificação.

O processo metodológico determina valores de velocidade de entrada, teste de modelos, teste de áreas de contorno, valores de inicialização e valores de convergência. Para analisar o efeito do vento em torno das habitações faz-se uma relação entre a área urbana próxima a quadra e o domínio do modelo levando em consideração a velocidade e direção dos ventos para o tipo urbano especificado pela quadra. A relação direta com a área externa das construções e as áreas de recuo existente no limite do lote, não são definidas e estudadas neste artigo.

Para que o resultado seja alcançado é necessário o ajuste de parâmetros como: definição do tipo de modelo de escoamento, definição do tipo de malha a ser utilizada, condição de contorno, criação do modelo, valores para convergência e tempo de simulação existente, como mostra o artigo a seguir.

#### **2. OBJETIVO**

Propor uma metodologia, através do uso de simulação computacional, para o estudo da ventilação natural relacionando a velocidade de um determinado fluxo de ar em uma área urbana, com a velocidade do vento que chega à área externa as edificações.

### **3. MÉTODO**

A metodologia relata como a inserção dos dados e a escolha dos parametros é efetuada no software. Para a proposição divide-se o trabalho em cinco etapas, relacionadas exclusivamente ao uso do software PHOENICS 3.6. A simulação computacional pode ser dividida em subitens como: definição do modelo de escoamento, definição da malha utilizada, condições de contorno, criação do modelo, valor de convergência e tempo de simulação existente. Cria-se uma simulação simplificada com um modelo de turbulência, que dará origem a padrões e valores de referência para outras simulações. Divide-se, desta maneira a metodologia em cinco etapas:

1. Definição do Modelo de Escoamento: escolher entre o modelo k-ε padrão e o k-ε Chen qual o mais apropriado para a simulação utilizada.

2. Definir entre três opções existentes qual é a melhor condição de contorno aplicada à parte superior do domínio; são elas: A-) condição de contorno tipo céu, proposto pela CHAM; B-) condição de contorno tipo nulo, que não afeta as condições do modelos e C-) Sem nenhuma barreira na parte superior.

- 3. Definição dos valores iniciais.
- 4. Definição dos padrões de convergência.

5. Definição de uma simulação computacional representativa para a área urbana monitorada para o programa PHOENICS versão 3.6.

#### **3.1. Modelo de Escoamento**

Em 1987, Chen e Kim propõem uma alteração do modelo de escoamento proposto Lam-Bremhorst, englobando-o ao modelo com altos números de Reynolds. A alteração proposta é inserida e ajustada para outras variáveis e sua utilização é fornecida como opção pelo PHOENICS através do modelo KECHEN.

De uma maneira geral o modelo k-ε padrão trabalha com constantes que foram alteradas nos modelos KEMOLD e KECHEN utilizados pelo software PHOENICS.

A primeira simulação utilizada como exemplo para o estudo foi a encontrada no tutorial do PHOENICS (CASE 607)(POLIS, 2004). Pelo caso 607, utiliza-se o modelo k-ε-Chen, pelo comando KECHEN no PHOENICS. O tutorial utiliza seis elementos para estabelecer estas condições: dois elementos de entrada, dois elementos de saída, um elemento piso e um de cobertura. Este elemento de cobertura é denominado SKY e define esta condição de contorno como uma área de saída de ar na parte superior.

A segunda simulação, proposta por Wang et. al. (2007), para áreas urbanas não utiliza o objeto Wind profile, porém criam varias entradas de ar com diferentes valores de velocidade do ar, de acordo com a altura da mesma em relação ao modelo. Este modelo de escoamento é baseado no modelo k-ε padrão e utiliza o modelo KEMOLD no Phoenics.

#### **3.2. Condições de Contorno**

A simulação padrão propõe um domínio de cálculo onde  $x= 800(m)$ ,  $y=400(m)$  e  $z=70(m)$  (figura 1). As condições de contorno são aplicadas nas seis faces do domínio de cálculo. Uma face de entrada, com velocidade V=1m/s; uma de saída; duas laterais, que não afetam o fluxo; e ainda a face superior e a inferior. A face inferior é sólida com rugosidade semelhante à área a ser estudada. Na face superior verificaram-se três condições de saída: uma condição parecida com a área de saída (elemento céu), um elemento nulo e sem nenhum elemento.

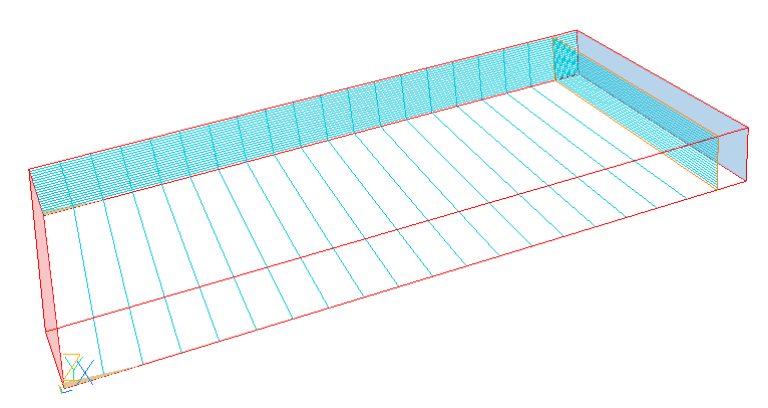

Figura 1 – Domínio padrão, simulação parte 1

#### **3.3. Valores Iniciais**

O calculo matemático utiliza o modelo das varreduras, com esquema híbrido. Os valores das variáveis de referência do software são pré-determinados. Para os valores iniciais utilizam-se os valores de referência do software, onde: U1= 1,0.10-10, V1= 1,0.10-10 , *kε* =1,0.10-10 , *Ep* =1,0.10-10 (U1, V1 e W1 são as velocidades nas direções x, y e z respectivamente, *kε* corresponde a *k*, energia cinética turbulenta e *Ep* a dissipação de *k*).

#### **3.4. Valores de Convergência**

Para os critérios de convergência adota-se a proposta de Ferziger e Peric (1999). Segundo os autores, o valor do resíduo encontrado na primeira interação pode ser tomado como referência para avaliar se o processo interativo convergiu. A redução do resíduo de 3 a 5 ordens de grandeza (o que corresponde a um fator de redução do resíduo de  $10^{-3}$  a  $10^{-5}$ ) é satisfatória para que haja convergência.

### **4. ANÁLISE DE RESULTADOS**

#### **4.1. Modelo de Escoamento**

Pressupondo uma diferença no tempo de simulação dos modelos k-ε padrão e o k-ε Chen, entende-se que um domínio simplificado poderia definir o tempo de simulação mais apropriado para o protótipo. As figuras 2 e 3 mostram os gráficos da variação da velocidade com a altura z, em função do número de interações realizadas. O ponto monitorado está localizado nas coordenadas (X=740), (Y=00), (Z=1,75) que corresponde à penúltima célula da coordenada X e a primeira célula da coordenada Z, sendo sua posição dada pela 19° célula do eixo X, 1° célula do eixo Y; e 1° célula na direção do eixo Z.

O modelo kε-Chen, (figura 3) a partir de 10.000 interações não apresenta grandes variações na velocidade, enquanto o modelo padrão continua a sofrer alterações (figura 2). As condições de convergência também são alcançadas pelo modelo kε -Chen, com aproximadamente 10.000 interações. Observou-se que o modelo kε -Chen estabiliza as velocidades bem antes do modelo kε –padrão.

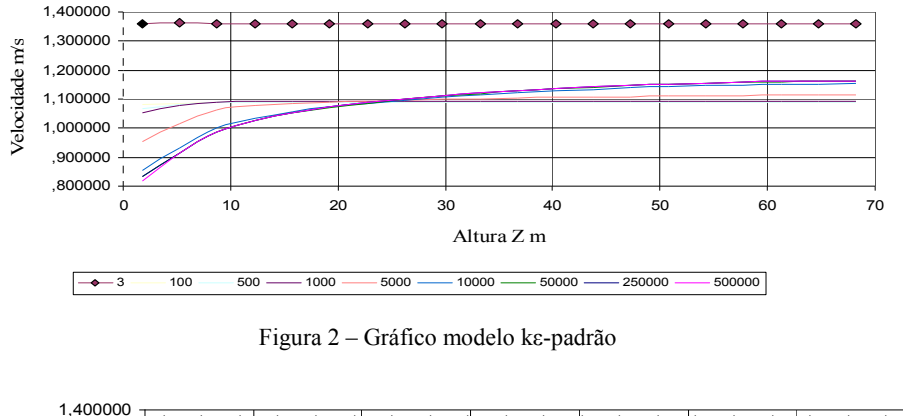

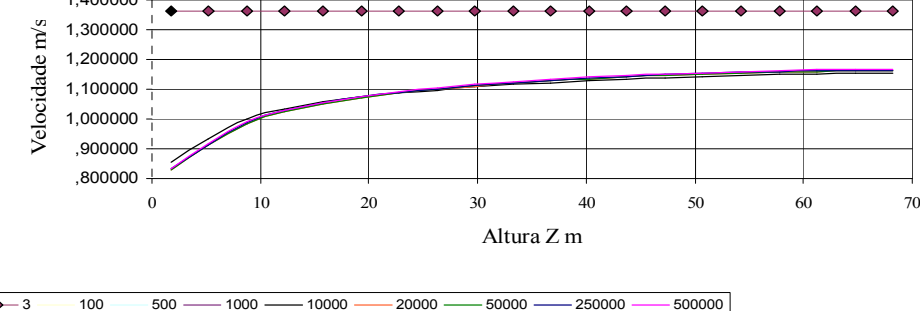

Figura 3 – Gráfico modelo kε –Chen

O método numérico utilizado no programa PHOENICS necessita da realização de certo número de interações para a obtenção do resultado final. Esse número de interações varia principalmente com a formulação do modelo com a malha utilizada e depende também da eficiência do método numérico utilizado.

Avaliando as condições do modelo e o tempo necessário para a convergência, aliado ao computador disponível para a realização do trabalho, um dos principais parâmetros levados em consideração, foi a rapidez com que o modelo matemático atingia um padrão de velocidade constante em relação ao eixo Z. Como o modelo kε-chen convergiu mais rapidamente optou-se por esse modelo de escoamento.

Verifica-se que no método proposto pelo tutorial do PHOENICS as velocidades não se mantêm constantes e que a presença de regiões turbilhonares cilíndricas ao longo do eixo z, ocasiona velocidades pontuais acima da média do modelo com um todo.

#### **4.2. Condições de Contorno**

O trabalhou observou e avalious três tipos de variações na condição de contorno aplicada à parte superior do domínio: A-) Com a utilização da condição de contorno tipo céu, proposto pela POLIS (2004), B-) Com a utilização da condição de contorno tipo nulo, que não afeta as condições do modelos e C-) Sem nenhuma barreira na parte superior.

Considera-se como referência as três primeiras interações e realiza-se, para comparação, mais duas simulações para cada condição A, B e C, uma com 20.000 interações e outra com 50.000 interações. Não

foram encontradas diferenças entre os resultados obtidos com o uso dos elementos B e C; porém foram encontradas diferenças entre os resultados obtidos com os elementos C e A. O uso do modelo com o objeto céu (condição A), atribui ao domino superior, a função de saída de ar, desta maneira a direção da velocidade, ao invés de acontecer no sentido horizontal ocorre em certas regiões no sentido vertical. A figura 4 mostra as linhas de corrente, referentes ao plano XZ, para as três primeiras interações para a condição A e a figura 5 mostra as mesmas linhas de corrente para 20.000 interações para a mesma condição.

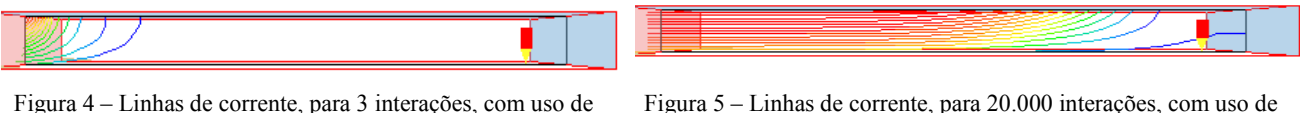

elemento Céu

elemento Céu

A figura 6 mostra a as linhas de corrente, coordenadas ( $x=0$ ,  $0 \le y \le 200$  e  $0 \le z \le 70$ ), para 20.000 interações para a condição C.

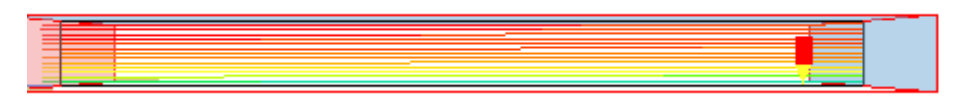

Figura 6 – Linhas de corrente, para 20.000 interações, com uso de elemento B

Opta-se pelo elemento C, que não apresenta nenhum tipo de resistência ao fluxo proveniente da área de entrada de ar, e atinge estabilidade no fluxo com 20.000 interações. Os gráficos das figuras 7 e 8 demonstram as diferenças entre a condição A e C em relação ao número de interações.

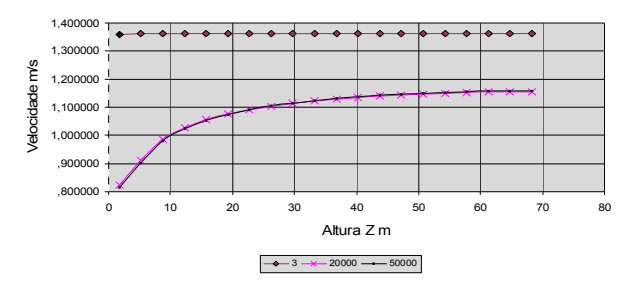

Figura 7 – Velocidade x altura, elemento C.

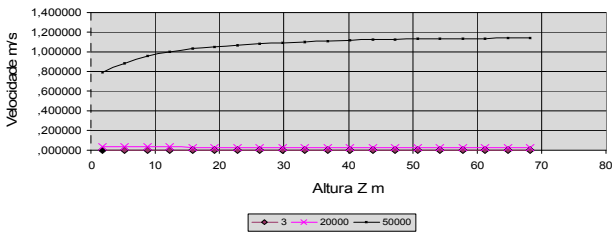

Figura 8 – Velocidade x altura, elemento A

Na condição A, a utilização de uma área de saída de ar na parte superior do domínio, aumenta a velocidade do fluxo vertical, nas primeiras interações. Isto gera zonas de turbilhamento, próximas ao solo, o que não condiz com as características esperadas no estudo da Camada Limite, pois está sendo utilizado o objeto de domínio windprofile. No elemento C, que não prevê nenhum objeto capaz de alterar o fluxo, os padrões de velocidade são mais condizentes com as alterações da camada limite.

Analisando-se o modelo proposto pela CHAM, atribui-se essas variações ao elemento SKY designado pelo PHOENICS. A retirada da condição de contorno superior, bem como o aumento da altura na direção Z, viabilizou a obtenção de velocidades mais coerentes durante o processo interativo.

# **4.3. Condições dos valores Iniciais**

Os testes com alterações deste valor não apresentaram contribuições significativas. Para o cálculo matemático utilizou-se o modelo das varreduras, com esquema híbrido.

# **4.4. Condições de Convergência**

Segundo Ferziger e Peric(1999) o valor do resíduo encontrado na primeira interação, serve como referência para avaliar se houve a convergência do processo interativo. Nos arquivos tipo RESULT, gravados pelo PHOENICS no final de cada conjunto de interações, encontra-se no grupo 15, os valores do resíduo de referência (RESFAC), os resíduos encontrados (RESREF) e a soma do resíduo(RESSUM). Estes dados existem para as variáveis de velocidade, energia cinética turbulenta, k e dissipação de k. Conforme referencia, entende-se que, tem-se um valor satisfatório de convergência quando o resíduo da interação X for mil vezes menor do que o resíduo da primeira interação (redução de três ordens de magnitude). A tabela 1 mostra os exemplos de W1, ke, Ep onde W1 é a velocidade em Z, ke é a energia cinética turbulenta e Ep a dissipação da energia.

Tabela 1 - Valores de convergência para as variáveis W1, ke, Ep, em função dos valores encontrados na 3° interação.

| Variável | <b>RESREF</b> | (RESSUM)/RESREF | (RESSUM)      | Valor de<br>convergência |
|----------|---------------|-----------------|---------------|--------------------------|
| W1       | $6.22E-04$    | $1.97E+18$      | $1.23E+15$    | $1.23E + 012$            |
| ke       | 2.17E-04      | $7.05E + 08$    | $1.53E + 0.5$ | $1.53E + 002$            |
| Ep       | 2,78E-006     | 7,38E+008       | $2,05E+003$   | $2,05E+000$              |

# **4.5. Teste dos ganhos internos de calor por equipamentos**

A simulação prevê duas entradas e duas saídas de ar, conforme figura 9 (representação simplificada de uma malha urbana). O modelo de escoamento utilizado foi o Ke-Chen. Em relação às propriedades o fluido empregado foi o ar e como característica do material das quadras, estipularam-se as características físicas do concreto.

Foram supostas sete quadras, os números 1 a 6 representam o entorno próximo; estas quadras possuem 36 (trinta e seis) metros de largura, 105 (cento e cinco) metros de comprimento e 7 (sete) metros de altura. A distância entre as quadras é de 8 (oito) metros(figura 8). O domínio de cálculo foi criado de forma que as quadras ficassem a uma distância das fronteiras de 10 (dez) vezes a altura das mesmas (7 metros), do plano superior do domínio. O efeito de contorno foi verificado nas extremidades oposta a direção da velocidade de entrada, neste caso optou-se pelo uso da rugosidade no bloco das quadras. Para amenizar o efeito de parede, foi usada uma rugosidade de 0,01.

A criação da malha é feita depois que todos os elementos são inseridos no domínio. O tamanho de cada célula delimitará a precisão do cálculo matemático, bem como a rapidez do mesmo.

Estima-se que o volume de cada célula deva ficar próximo da figura geométrica de um cubo, sem muita distorção. Outro ponto levado em consideração é que os volumes das células vizinhas não devem ser muito diferentes. Nos três eixos serviu-se da função de progressão geométrica, para evitar distorções no tamanho das células vizinhas.

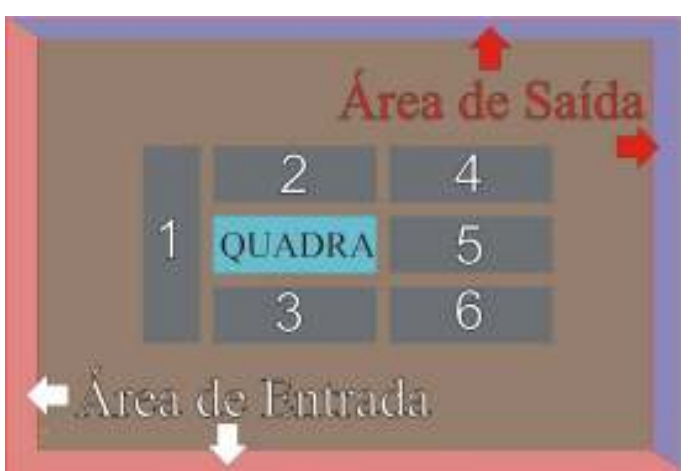

Figura 9 – Vista simulação simplificada.

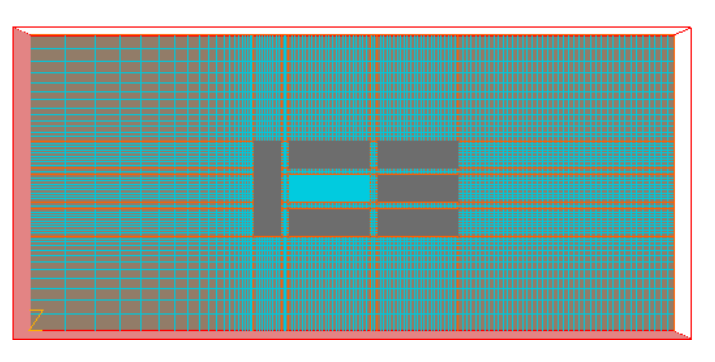

Figura 10 – Grade criada.

A figura 10 mostra uma vista superior do modelo simplificado. O domínio geométrico foi estipulado conforme valores anteriores; assim, para um volume de  $0,125m<sup>3</sup>$  por célula, seriam necessárias 37184 E+3 células, o que tornaria impraticável a resolução matemática. Este número de células foi calculado em cima de malhas automáticas e uniformes, as quais apresentam menor erro nos resultados.

A ferramenta FINE GRIDE pode ser utilizada e a malha também pode ser ajustada manualmente; neste caso a margem de erros aumenta, porém a simulação pode ser executada. No caso da Ferramenta FINE GRIDE, o trabalho realizado por TRINDADE (2006) demonstra dificuldades em seu uso optando por simulações separadas para o ambiente externo e interno.

O melhor resultado define-se pela malha cartesiana com progressão geométrica, com 700.00 células, onde considera - se 125(cento e vinte cinco células) no o eixo X, 56(cinqüenta e seis) células no eixo Y e 100(cem) células no eixo Z.

O modelo de simulação é dividido em valores e variáveis, observados as tabelas 2, 3 e 4. Estas definem as principais características do modelo computacional. A tabela 2 mostra as características do domínio, modelo de escoamento, propriedades dos materiais, valores iniciais das variáveis, fontes e número de interações.

| Geometria               | Domino                                        | $X = 830$                                                                                |            |                                   | $Y = 392$         |                                   | $Z = 70$ |  |
|-------------------------|-----------------------------------------------|------------------------------------------------------------------------------------------|------------|-----------------------------------|-------------------|-----------------------------------|----------|--|
|                         | Número total de células=                      | Em X                                                                                     |            | Em Y                              |                   | Em Z                              |          |  |
|                         |                                               | 125                                                                                      |            | 56                                |                   | 100                               |          |  |
|                         |                                               | (distribuídas entre 7<br>regiões)                                                        |            | (distribuídas entre 7<br>regiões) |                   | (distribuídas entre 2<br>regiões) |          |  |
|                         | Para cada direção utiliza-se                  | <b>REG</b><br><b>REG</b>                                                                 |            |                                   | <b>REG</b>        |                                   |          |  |
|                         |                                               | $10$ região: 0.85                                                                        |            | $1^0$ região: 0.85                |                   | $10$ região: 1.04                 |          |  |
|                         |                                               | Demais regiões: 1.0                                                                      |            | Demais regiões: 1.0               |                   | Demais regiões: 1.0               |          |  |
|                         |                                               | Ultima região: 1.01                                                                      |            | Ultima região: 1.1                |                   | Ultima região: 1.02               |          |  |
| <b>Modelo</b>           | Modelo de turbulência                         | <b>KECHEN</b>                                                                            |            |                                   |                   |                                   |          |  |
| <b>Propriedades</b>     | Ar:                                           | $K = 273^{\circ}$                                                                        |            | Pressão de referência=10.000 (Pa) |                   |                                   |          |  |
| <b>Valores Iniciais</b> | Valores iniciais=                             | $V1=10$                                                                                  | $U = 10.0$ | $Ke=3.32$                         |                   | $Ep = 0.0606$                     |          |  |
|                         |                                               | Após a primeira interação, todos os valores são baseados, na ultima interação realizada. |            |                                   |                   |                                   |          |  |
| <b>Fontes</b>           | Coeficiente automático para todas as funções. |                                                                                          |            |                                   | Default           |                                   |          |  |
|                         | Rugosidade                                    |                                                                                          |            |                                   | 0.03 <sub>m</sub> |                                   |          |  |
| Número de<br>Interações | Número total de interações                    | 50.000                                                                                   |            |                                   |                   |                                   |          |  |

Tabela 2 - Principais características da simulação.

A tabela 3 delimita as características dos objetos de domínio, assim como entradas e saídas de ar, elemento de piso e cobertura (conforme visto no item 4.2 não há necessidade de objetos de domínio superior para o estudo em questão).

As áreas de entrada utilizaram o modelo do tutorial, que utiliza a idéia do Wind profilie (figura 11) O tipo de entrada caracterizada pela Windprofile define perfis da velocidade do vento no limites de entrada. A velocidade de vento, neste caso é 1m/s no sentido de X, e a altura da referência de 10 m. O perfil do vento é logarítmico. Os valores de velocidade serão alterados conforme os dados da INFRAERO. O objeto windprofile, altera os valores de velocidade para as diferentes alturas segundo a equação 1 dada por: Figura 11 – Caixa de dialogo para criar objetos.

Equação 1

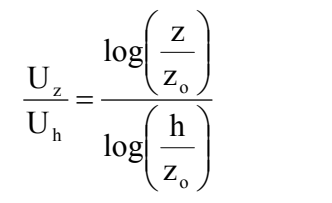

**Object Specification** General Options Size | Flace | Shape | Neme INLETZ  $\overline{\mathbf{r}}$ Export Attributors Hererchy WILD PROFILE в OK Cancel Reset Apply

#### Onde

Uz= Velocidade de entrada (m/s) Uh= Velocidade de referencia. h= Altura de referencia(m) Zo= Rugosidade do terreno Z= Altura da entrada

A tabela 3 mostra a variação velocidade 1m/s, pela a altura h = 10 metros. As alturas se baseiam na altura inicial de cada célula. A tabela 3 mostra a variação da velocidade com a altura, calculada pela equação 1. (LUDWIG, 2004)

| Alturas para domínio Z | $U_{\rm z}$ (m/s) | . .<br>Alturas para domínio Z | $U_{\rm z}$ (m/s) | Alturas para domínio Z | $U_z(m/s)$ |
|------------------------|-------------------|-------------------------------|-------------------|------------------------|------------|
| 1,75                   | 0.85              | 26,25                         | 1,09              | 50,75                  | 1,15       |
| 5,25                   | 0.92              | 29,75                         | 1,10              | 54,25                  | 1,15       |
| 8,75                   | 0.98              | 33,25                         | 1,11              | 57,75                  | 1,16       |
| 12,25                  | 1,01              | 36,75                         | 1,12              | 61,25                  | 1,16       |
| 15,75                  | 0,1,04            | 40,25                         | 1,13              | 64,75                  | 1,17       |
| 19,25                  | .06               | 43,75                         | 1,13              | 68,25                  | 1,17       |
| 22,75                  | 1,07              | 47,25                         | 1,14              |                        |            |

Tabela 3 - Valores de U<sup>h</sup> para Z.

A tabela 4 demonstra as características dos objetos de domínio. Estes valores foram utilizados nas áreas de entrada, eles são gerados automaticamente pelo software. Para as áreas de saída, usadas pelo software, necessita-se apenas configurar a posição e o tamanho das mesmas.

| Objetos de Domínio      |                           |                          |                         |                        |                     |
|-------------------------|---------------------------|--------------------------|-------------------------|------------------------|---------------------|
|                         | Primeira Entrada de<br>Ar | Segunda Entrada de<br>Ar | Primeira Saída de<br>Ar | Segunda Saída de<br>Ar | Piso                |
| Objeto                  | $\text{None} =$           | $\text{None} =$          | $\text{None} =$         | Nome $=$               | $\text{None} =$     |
|                         | EN S SE                   | $\n  ENL _SE\n$          | SAIDA N                 | SAIDA O                | <i>PISO</i>         |
|                         |                           | Posição                  |                         |                        |                     |
|                         | $X=0$                     | $X=0$                    | $X = 830$               | $X=0$                  | $X=0$               |
|                         | $Y=0$                     | $Y=0$                    | $Y=0$                   | $Y=392$                | $Y=0$               |
|                         | $Z=0$                     | $Z=0$                    | $Z=0$                   | $Z=0$                  | $Z=0$               |
|                         |                           | <b>Tamanho</b>           |                         |                        |                     |
| X                       | $X=0$                     | $X = 830$                | $X=0$                   | $X = 830$              | $X = 830$           |
| Y                       | $Y = 392$                 | $Y=0$                    | $Y=392$                 | $Y=0$                  | $Y=392$             |
| Z                       | $Z=70$                    | $Z=70$                   | $Z = 70$                | $Z=70$                 | $Z=0$               |
| <b>Tipo</b>             | WIND PROFILE              | <b>WIND PROFILE</b>      | <b>OUTLET.</b>          | <b>OUTLET</b>          | <b>PLATE</b>        |
| <b>Atributos:</b>       |                           |                          |                         |                        |                     |
| Altura de<br>referência | 10 <sub>m</sub>           | 10 <sub>m</sub>          |                         |                        | Rugosidade=<br>0,01 |
| Rugosidade              | 0,03m                     | 0,03m                    |                         |                        |                     |

Tabela 4 - Características dos objetos de domino.

A tabela 5 estipula as características físicas das quadras urbanas simplificadas inseridas no domínio de cálculo.

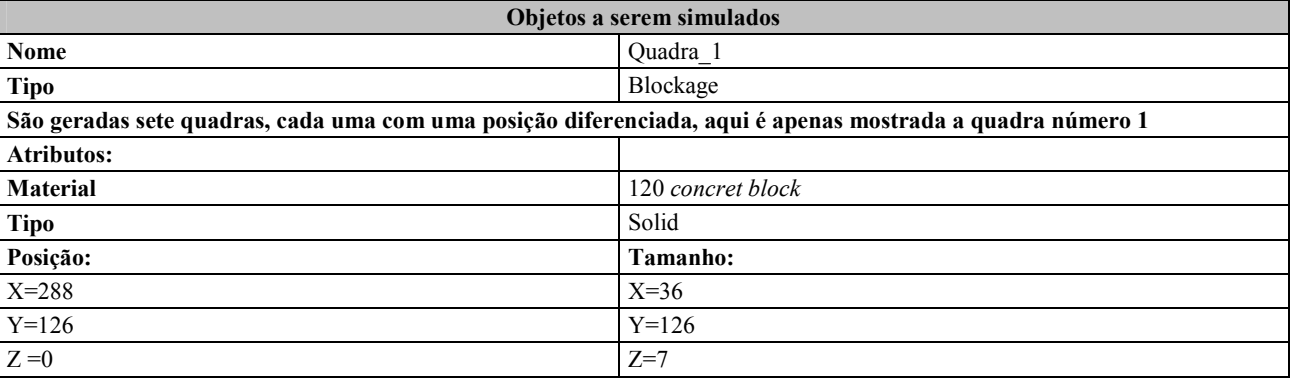

Tabela 5 - Características dos objetos a serem simulados

A simulação demonstra a influencia da área edificada no fluxo natural do vento. A figura 12 é uma vista em perspectiva da simulação 1, ela mostra que primeira quadra, funciona como um elemento de separação da camada limite(1) na aresta da primeira quadra. Deste modo a direção do fluxo do vento tende a sair do curso que estava por um determinado espaço. O fluxo entre as quadras, no espaço das ruas, a diminuição da velocidade do vento pode ser verificada(2), tanto como o efeito de turbilhonamento após a quadra (3).

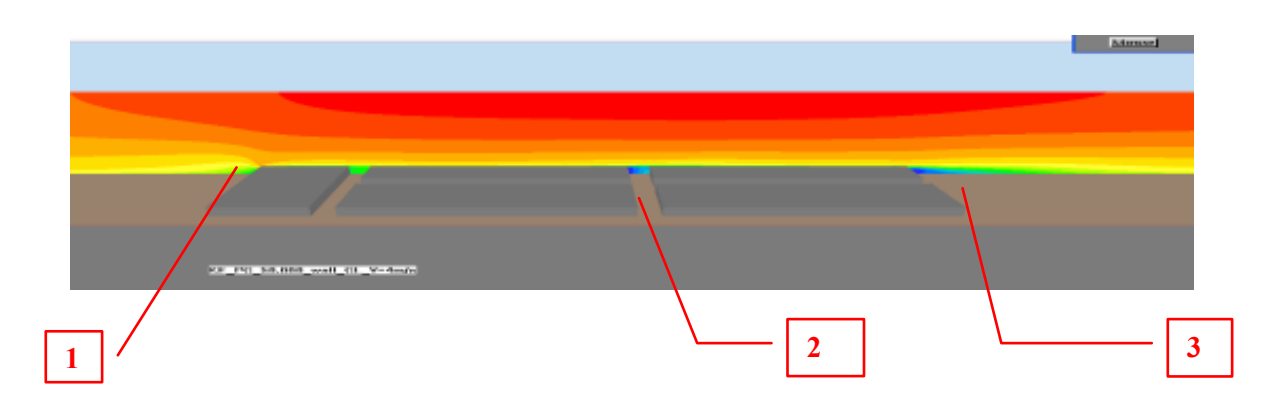

Figura 12 – Alteração do fluxo de vento decorrentes da malha urbana

A figura 13 é uma vista de topo da simulação parte 1, com corte realizado a 1 metro do chão. Nesta figura observa-se primeiramente o efeito de parede causado pela quadra (1). Como a quadra que servirá para a simulação parte 2 corresponde à quadra central, o efeito de parede não interfere nos valores das velocidades necessárias. A diminuição do fluxo no meio das quadras(2) e nota-se o efeito turbilhonar após as três últimas quadras (3).

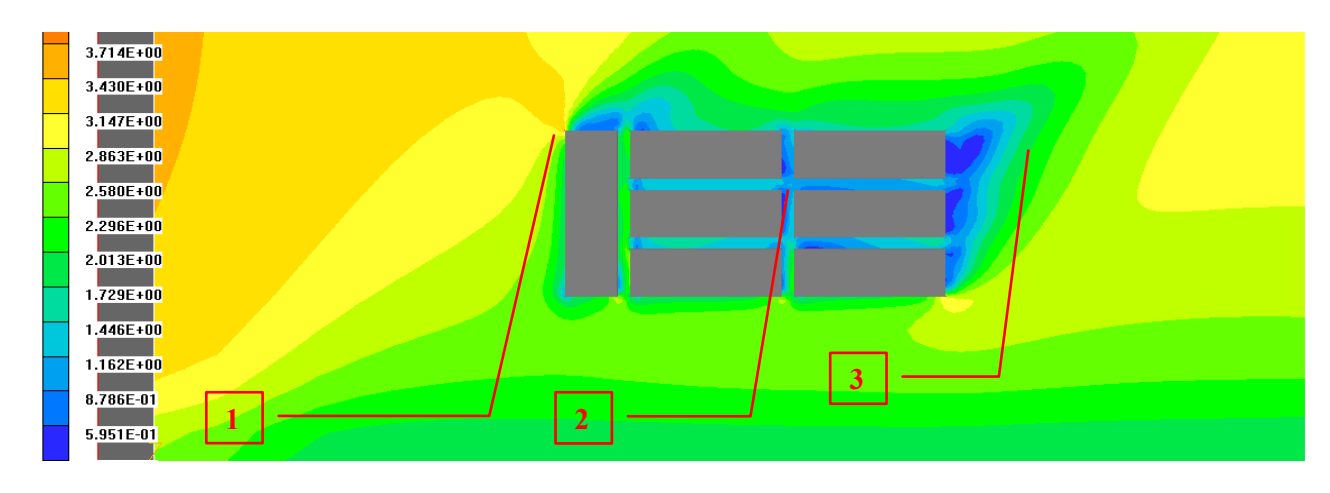

Figura 13 – Alteração do fluxo de vento decorrente da malha urbana, vista de topo.

# **5. CONCLUSÕES**

A analise de estudos de caso bem como testes via simulação computacional auxiliaram na proposta de simplificação do método de simulação apresentado no trabalho. A dificuldade da linguagem computacional para arquitetos pode dificultar o uso da ferramenta. As simulações computacionais foram amplamente estudadas para que o resultado final fosse alcançado com o máximo de exatidão possível. É importante relatar que o PHOENICS é um software complexo, e que a inserção dos dados foi realizada com a maior clareza possível. Neste ínterim o trabalho busca esta simplificação do modelo para áreas urbanas podendo ser utilizado em outros trabalhos e projetos.

# **REFERÊNCIAS BIBLIOGRÁFICAS**

CHEN, Y.S. e KIM, S. W. **Computation of turbulent flows an extend k-ε, turbulence closure model**. NASA, 1987.

FERZIGER, J.H. e PERIC, M.: **Computational Methods for Fluid Dynamics**. Springer, Berlin, 1999

KOWALTOWSKI, D.C.C. K, LABAKI, L. C.; PINA, S. A. M; BERTOLI, S. R., RUSCHEL, R. C.; FAVERO, E.; FRANCISCO, L.; GOMES, V. S, 2003. **Analise de parâmetros de implantação de conjuntos habitacionais de interesse social: ênfase** 

**nos aspectos de sustentabilidade ambiental e da qualidade de vida.** Relatório parcial de projeto de pesquisa FINEP, LUDWIG J. C. **PHOENICS 3.6.0 Hard-copy documentation. PHOENICS-VR reference guide.** London: CHAM, 2004

OLIVEIRA, M C. A., LABAKI, L. C., MONTEIRO, E. Z., KOWALTOWSKI. **Ventilation in Self-Built Houses in Brazil: Desirable But Undervalued Thermal Comfort Element**. PLEA: s/e, 2005.

OLIVEIRA², M. C. A. **Simulação Computacional para Avaliação dos Efeitos das Modificações em Casas Autoconstruídas Sobre a Ventilação**. Campinas. 2009. Thesis (doctorate). Unicamp. Campinas. 2009.

OLIVEIRA M. C. A.; LABAKI L. C.; VATAVUK P. **The Application of Simulations Computational in CFD, in Studies of Natural Ventilation, in Urban Areas Characterized by the Self construction in Campinas/BR**. In: building simulation 2009, 2009, Glasgow. Building Simulation 2009. Glasgow: IBPSA, 2009. v. 1. p. 1-8.

#### POLIS.**PHOENICS on-line Information System**. Version 3.6.0.: CHAM, 2004

- TORRES, S.; CÂNDIDO, C. M.; BARBIRATO, G. M. e PASSOS, I. C. S. **Avaliação Climática de Arranjos Construtivos Urbanos: Um Estudo de Caso em Conjunto Habitacional Vertica**l **em Maceió/AL**. Anais do VIII Encontro Nacional e IV Encontro Latino-Americano de Conforto no Ambiente Construído em Maceió, AL: s/e, 2005.
- TORRES, S.; CÂNDIDO, C. M.; BARBIRATO, G. M. e PASSOS, I. C. S. **Avaliação computacional do Aproveitamento da Ventilação Natural em Ambientes Internos: Um Estudo Comparativo a Partir de Configurações Urbanas Diferenciadas em Maceió/AL**. Anais do IX Encontro nacional e V encontro Latino Americano de Conforto no ambiente Construído, ENCAC, Ouro Preto, MG: s/e, 2007.
- TRINDADE, S. C. **Simulação computacional como ferramenta de auxílio ao projeto:aplicação em edifícios naturalmente ventilados no clima de Natal/RN.** Natal [RN], 2006.136 f. Orientador: Aldomar Pedrini.,Co-orientador: Raimundo Nonato C. Duarte.
- WANG et. Al , **Modeling Airflow in Urban Open Space** Disponível em: **Z:\atalhos\Modelling Airflow in Urban Open Space.mht**: Acessado em: Jan. de 2007.
- WEI, L.; WANG, F. e Bell, S. **Windbreak sheltering effects on outdoor open space**. Eighth International IBPSA Conference Eindhoven, Netherlands: s/e, 2003.